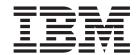

# Installation Guide for Enterprise Search

Version 8.2.2

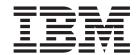

# Installation Guide for Enterprise Search

Version 8.2.2

| Before using this information and the product it supports, be sure to read the general information under "Notices."                                                                                                    |
|----------------------------------------------------------------------------------------------------|
|                                                                                                    |
|                                                                                                    |
|                                                                                                    |
|                                                                                                    |
|                                                                                                    |
|                                                                                                    |
|                                                                                                    |
|                                                                                                    |
|                                                                                                    |
|                                                                                                    |
|                                                                                                    |
|                                                                                                    |
|                                                                                                    |
|                                                                                                    |
|                                                                                                    |
|                                                                                                    |
|                                                                                                    |
|                                                                                                    |
|                                                                                                    |
|                                                                                                    |
|                                                                                                    |
|                                                                                                    |
|                                                                                                    |
|                                                                                                    |
|                                                                                                    |
|                                                                                                    |
|                                                                                                    |
| This document contains proprietary information of IBM. It is provided under a license agreement and Copyright law protects it. The information contained in this publication does not include any product warranties, and any statements provided in this manual should not be interpreted as such. |
| You can order IBM publications online or through your local IBM representative:                                                                                                    |
| <ul> <li>To order publications online, go to the IBM Publications Center at www.ibm.com/shop/publications/order.</li> <li>To find your local IBM representative, go to the IBM Directory of Worldwide Contacts at</li> </ul>                                                                        |
| www.ibm.com/planetwide.                                                                                                    |
| When you send information to IBM, you grant IBM a nonexclusive right to use or distribute the information in any way it believes appropriate without incurring any obligation to you.                                                                                                    |

© Copyright International Business Machines Corporation 2004, 2005. All rights reserved. US Government Users Restricted Rights – Use, duplication or disclosure restricted by GSA ADP Schedule Contract with IBM Corp.

### **About the Installation Guide for Enterprise Search**

Use this book to help you install  $DB2^{\textcircled{m}}$  Information Integrator OmniFind Edition (enterprise search).

With DB2 Information Integrator OmniFind Edition, you can allow users to search across data throughout your enterprise. This technology is called enterprise search. The enterprise search components are installed when you install IBM® DB2 Information Integrator OmniFind Edition. The term *enterprise search* is used in the documentation for DB2 Information Integrator OmniFind Edition unless references are made to CD labels or specific product components.

This book does not provide specific information about how to install DB2 Universal Database products, WebSphere Application Server Network Deployment products, or fix packs. See the documentation for those products for installation information.

#### Who should read this book

Read this book if you want to install enterprise search components on one or more servers. You should understand how to configure your operating system and have the privileges and authorities of a system administrator. You should review the documentation for DB2 Universal Database and WebSphere Application Server before you install those products. They are prerequisite products for enterprise search.

### Contents

| About the Installation Guide for                     | DB2 Information Integrator                                 |
|------------------------------------------------------|------------------------------------------------------------|
| Enterprise Search iii                                | documentation 27                                           |
| •                                                    | Documentation about event publishing function for          |
| Chapter 1. Required software and                     | DB2 Universal Database on z/OS                             |
| supported data sources 1                             | Documentation about event publishing function for          |
| Hardware and disk space requirements for DB2 II      | IMS and VSAM on z/OS 28                                    |
| OmniFind Edition 4                                   | Documentation about event publishing and                   |
|                                                      | replication function on Linux, UNIX, and Windows . 28      |
| Chapter 2. DB2 II OmniFind Edition fix               | Documentation about federated function on Linux,           |
| pack installation 7                                  | UNIX, and Windows                                          |
| Installation and data directories                    | Documentation about redication function on z/OS 31         |
| Enterprise search administrator user ID and          | Documentation about representation ranction on 27 Co of 27 |
| password 8                                           | Linux, UNIX, and Windows                                   |
| Installing DB2 II OmniFind Edition, Version 8.2.2 on | Release notes and installation requirements 32             |
| AIX 5.3                                              | Viewing release notes and installation requirements 33     |
| Installing DB2 II OmniFind Edition, Version 8.2.2 on | Viewing and printing PDF documentation 34                  |
| SuSE Linux 9                                         | Accessing DB2 Information Integrator                       |
| 01 1 0 01 1' E' 1 01                                 | documentation                                              |
| Chapter 3. Starting First Steps 11                   | A il-ilite                                                 |
| 01 . 4 01 . 11                                       | Accessibility                                              |
| Chapter 4. Starting DB2 II OmniFind                  | Keyboard input and navigation                              |
| Edition on Linux and AIX 13                          | Keyboard focus                                             |
|                                                      | Keyboard navigation                                        |
| Chapter 5. Starting DB2 II OmniFind                  | Accessible display                                         |
| Edition on Windows 15                                | Font settings                                              |
|                                                      | Non-dependence on color                                    |
| Chapter 6. Starting the information                  | Compatibility with assistive technologies 38               |
| center                                               | Accessible documentation                                   |
|                                                      |                                                            |
| Chapter 7. Enterprise search                         | Contacting IBM 39                                          |
| documentation 19                                     | Obtaining product information                              |
|                                                      | Providing comments on the documentation 39                 |
| Chapter 8. Uninstalling DB2 II                       | Notice 44                                                  |
| OmniFind Edition on Linux and AIX 21                 | Notices                                                    |
|                                                      | Trademarks                                                 |
| Chapter 9. Uninstalling DB2 II                       | Index                                                      |
| OmniFind Edition on Windows 23                       | IIIUGA                                                     |
|                                                      |                                                            |
| Chapter 10. Installation information                 |                                                            |
| form                                                 |                                                            |

### Chapter 1. Required software and supported data sources

Before you install DB2 Information Integrator OmniFind Edition (DB2 II OmniFind Edition), ensure that you have the required software and a supported operating system.

#### Supported operating systems

DB2 Information Integrator OmniFind Edition (enterprise search) is supported on the following operating systems:

- AIX® 5L
  - 5.2 (requires Maintenance Level 4 and the August 2004 C++ Runtime for AIX PTF)
  - 5.3 (requires Maintenance Level 1 and the August 2004 C++ Runtime for AIX PTF)
- Linux<sup>TM</sup>
  - Red Hat Enterprise Linux Advanced Server Version 3.0, Update 2, kernel 2.4.21-9.ELsmp (requires libstdc++3.2.3-34)
  - SuSE Linux Enterprise Server 8 with Service Pack 3 (UnitedLinux SP3) (requires libstdc++3.2.2-38)
  - SuSE Linux Enterprise Server 9 with Service Pack 1 (UnitedLinux SP1) (requires libstdc++-3.3.3-43.28)
- Microsoft® Windows
  - Microsoft Windows<sup>®</sup> 2000 Advanced Server
  - Microsoft Windows 2003 Enterprise Edition

#### To download the AIX PTF:

- 1. Go to the IBM Software Support site for the August 2004 C++ Runtime for AIX PTF.
- 2. Download the xlc.rte.60.aug2004.ptf.tar.Z file. Follow the instructions on the Web page to uncompress, untar, and install the PTF.
- 3. Apply the appropriate maintenance levels for your version of AIX. Go to the following Web site to download AIX fixes: www.ibm.com/servers/eserver/support/pseries/aixfixes.html. Follow the instructions on the Web page to uncompress, untar, and install the PTF.

### Required software for the DB2 II OmniFind Edition (enterprise search)

Enterprise search requires the following software:

# **IBM DB2 Universal Database Enterprise Server Edition, Version 8.2**DB2 UDB Enterprise Server Edition serves as a repository for collected data.

# Optional: IBM DB2 Universal Database Information Center, Version 8.2 The DB2 Information Center provides information for DB2 II OmniFind Edition (enterprise search), DB2 Information Integrator, and DB2 Universal Database. If you do not install the information center, when you click a help topic, you will be connected to an IBM Web site that hosts the information center. The information center does not include PDF files.

#### IBM DB2 Universal Database Run-time Client, Version 8.2

The DB2 Run-time Client is required only if you install DB2 II OmniFind Edition on multiple servers.

#### IBM WebSphere Application Server, Version 5.1 with Fix Pack 1 (5.1.1)

This software includes a Web application server and the IBM HTTP server. The fix pack is not included with DB2 II OmniFind Edition.

### IBM WebSphere Application Server Deployment Manager, Version 5.1 with Fix Pack 1 (5.1.1)

Deployment Manager is required to allow WebSphere to run multiple copies of itself in the same system. The fix pack is not included with DB2 II OmniFind Edition.

#### Required levels of Java

### IBM Software Development Kit for Java<sup>TM</sup> 1.3.x or 1.4.x. (SDK for Java 1.5 is not supported)

The SDK for Java is required to compile the Java search applications that are created with the enterprise search application programming interfaces (APIs). These SDKs for Java are not required to install DB2 II OmniFind Edition (enterprise search). The enterprise search ESSearchApplication sample and the data listener samples should be compiled with SDK for Java 1.4.x. The SIAPI samples can be compiled with either 1.3.x or 1.4.x.

The ESSearchApplication in the *ES\_INSTALL\_ROOT*/samples directory must be compiled with IBM SDK for Java, Version 1.4.x and must execute in a JRE Version 1.4 environment. WebSphere Application Server and WebSphere Portal both provide the JRE Version 1.4.

#### Supported data sources

You can use enterprise search to create searchable collections from the following data sources. Some of these data sources require additional software. See "Required software for data sources" on page 3 for more information:

#### DB2 Content Manager, Version 8.2 or 8.3

Accessed with the Content Manager crawler.

### DB2 Universal Database for Linux, UNIX, and Windows, Version 8.1 and 8.2 Accessed with the DB2 crawler.

#### DB2 Universal Database for z/OS, Version 7 or later

Accessed through DB2 Information Integrator, Version 8.2 or later with the DB2 crawler.

#### Documentum 4.3 or 5.2.5

Accessed with the VeniceBridge crawler (WebSphere Information Integrator Content Edition, Version 8.2).

#### FileNet Paragon CS 5.3

Accessed with the VeniceBridge crawler (WebSphere Information Integrator Content Edition, Version 8.2).

#### Hummingbird DM 5.1

Accessed with the VeniceBridge crawler (WebSphere Information Integrator Content Edition, Version 8.2).

#### Informix IDS, Version 9 or later

Accessed through DB2 Information Integrator, Version 8.2 or later with the DB2 crawler.

1

#### Lotus Domino, Version 5.0 or later, Version 6.0 or later

Lotus Domino Server 5.0.9a or later is supported. Accessed with the Notes crawler.

#### Microsoft SQL Server 2000

Accessed through DB2 Information Integrator, Version 8.2 or later with the DB2 crawler.

#### Microsoft Exchange Server 2000 or 2003

Accessed with the Exchange Server crawler.

#### Oracle 9i and Oracle 10g

Accessed through DB2 Information Integrator, Version 8.2 or later with the DB2 crawler.

#### Required software for data sources

To crawl Lotus<sup>®</sup> Domino<sup>®</sup> or Notes databases, DB2 Content Manager databases, federated relational databases, or VeniceBridge sources, install the following versions of these products:

### IBM Lotus Domino Server 6.0.2 or later for Linux and AIX or Lotus Notes 6.0.2 or later for Windows

This software is required if you plan to collect data from Lotus Notes or Domino sources. The Notes crawler for NRPC uses Domino libraries as a Lotus Notes client. You install these libraries by installing Lotus Domino Server on the enterprise search crawler server. To ensure that the Notes crawler can work with the Domino libraries, you run a setup script that DB2 II OmniFind Edition provides on the crawler server after you install the Domino libraries.

### IBM DB2 Information Integrator for Content, Version 8.2 for Windows and AIX or IBM DB2 Content Manager Toolkit, Version 8.2 for Linux

For enterprise search on AIX and Windows, the Content Manager crawler uses the Java<sup>™</sup> connector for Content Manager, Version 8 to access DB2 Content Manager servers. You install this connector by installing IBM DB2 Information Integrator for Content, Version 8.2 for Windows and AIX on the crawler server. To ensure that the Content Manager crawler can work with DB2 Content Manager, you run a setup script that DB2 II OmniFind Edition provides on the crawler server after you install the connector.

For enterprise search on Linux, the Content Manager crawler uses the Java connector for Content Manager, Version 8 to access DB2 Content Manager servers. You install this connector by installing the IBM DB2 Content Manager Linux Toolkit, Version 8.2 on the crawler server. To ensure that the Content Manager crawler can work with DB2 Content Manager, you run a setup script that DB2 II OmniFind Edition provides on the crawler server after you install the connector.

#### IBM WebSphere Information Integrator Content Edition, Version 8.2.1 with hot

The VeniceBridge crawler uses Java libraries of WebSphere Information Integrator Content Edition as a Java client. You install these libraries by installing WebSphere Information Integrator Content Edition on the crawler server. To ensure that the VeniceBridge crawler can work with the Java libraries, you run a setup script that DB2 II OmniFind Edition provides on the crawler server after you install the WebSphere Information Integrator Content Edition libraries.

If you plan to search FileNet CS or Hummingbird data sources, you must download and install a WebSphere Information Integrator Content Edition hot fix for each. For FileNet CS, install APAR JR21417. For Hummingbird, install APAR JR21708. See the WebSphere Information Integrator Content Edition Support Web site for information about installing the hot fixes.

The VeniceBridge product was renamed to WebSphere Information Integrator Content Edition.

#### IBM DB2 Information Integrator, Version 8.2 or later

DB2 Information Integrator, Version 8.2 is shipped with DB2 II OmniFind Edition. You can use DB2 Information Integrator to crawl relational databases from DB2 Universal Database for z/OS, Informix IDS, and Oracle 9i and Oracle 10g.

#### Related concepts

"Content Manager crawlers" in "Administering Enterprise Search"

"Notes crawlers" in "Administering Enterprise Search"

"VeniceBridge crawlers" in "Administering Enterprise Search"

#### Hardware and disk space requirements for DB2 II OmniFind Edition

Hardware and disk space requirements depend on your operating system and your intended use for DB2 II OmniFind Edition (enterprise search).

#### Hardware requirements

Disk space requirements can vary depending on the number of documents that you want to crawl and the types of data sources that you crawl. These requirements assume that you build indexes regularly, which means that new documents are added, removed, or updated in the index. For a multiple server configuration, the space requirements affect the index server. The *ES\_NODE\_ROOT* directory requires the most disk space on your system.

The following list describes the minimum hardware requirements and minimum disk space requirements for a single server configuration and a multiple server configuration:

#### **Small solutions**

Single server configuration:

- 2 or more processors: 2.0 GHz or more for Intel and AMD; 1.5 GHz or more for RISC
- 4 6 GB of RAM (Add 1 to 2 GB of RAM for each additional active collection.)
- 200 GB of disk space based on 1 000 000 documents in one or more collections with an average document size of 20 KB

#### Medium solutions

Four-server configuration:

- 2 or more processors: 2.0 GHz or more for Intel and AMD; 1.5 GHz or more for RISC
- 4 6 GB of RAM on each server
- 2 TB total disk space based on 7 000 000 documents in one or more collections with an average document size of 20 KB

#### Large solutions

Four-server configuration:

- 4 or more processors: 2.0 GHz or more for Intel and AMD; 1.5 GHz or more for RISC
- 8 GB of RAM on each server (4 GB of RAM for Windows)
- 6 TB total disk space based on 10 000 000 documents in one or more collections with an average document size of 20 KB

### Chapter 2. DB2 II OmniFind Edition fix pack installation

DB2 II OmniFind Edition fix packs are cumulative if no supported operating systems are added in fix pack releases. You can usually install the latest fix pack without installing previous fix packs.

#### Before you begin

It is recommended that you back up your system before you install a fix pack.

#### About this task

DB2 II OmniFind Edition, Version 8.2.2 is an upgrade installation only. You must have an existing version of DB2 II OmniFind Edition before you can install version 8.2.2.

You can upgrade to version 8.2.2 from version 8.2 or from version 8.2.1. However, for AIX 5.3 and SuSE Linux Enterprise Server 9, you must first install version 8.2.1 (the full installation). Then, install version 8.2.2 (fix pack installation). See "Installing DB2 II OmniFind Edition, Version 8.2.2 on AIX 5.3" on page 8 and "Installing DB2 II OmniFind Edition, Version 8.2.2 on SuSE Linux 9" on page 9. You cannot use the silent installation for SuSE Linux 9.

You can install fix packs with the graphical installation, text mode installation, or silent installation (in most cases). To use the silent installation, read the fixpack.rsp file, which is at the root of the DB2 II OmniFind Edition image. You can also uninstall DB2 II OmniFind Edition silently with the uninstall.rsp file.

See the DB2 Information Integrator OmniFind Edition Installation Guide for Enterprise Search, Version 8.2.1 for information about how to install version 8.2.1.

#### Procedure

For Windows installations, ensure that you have administrator authority. To install DB2 II OmniFind Edition, Version 8.2.2:

- 1. Log in as the root user.
- 2. Start the Installation Launchpad:
  - On AIX from a command prompt, type ./install-aix.bin
  - On Linux from a command prompt, type ./install-linux.bin
  - On Windows, double-click the file install-win32.exe or from a command prompt, type install-win32.exe.
- 3. Specify the same information from the previous installation if prompted.

  Use the same user name and password for the enterprise search administrator that you created when you installed version 8.2 or version 8.2.1. Do not select **Create a user**.

#### Installation and data directories

When you install DB2 II OmniFind Edition, the installation program creates two main directories: the installation directory and the data directory.

#### Installation directory

In the documentation, *ES\_INSTALL\_ROOT* represents the installation directory. The installation directory contains files such as executable files and default files that do not change when the system is running. You can change the default *ES\_INSTALL\_ROOT* directory, but for a multiple server installation, use the same installation directory path (*ES\_INSTALL\_ROOT*) for all servers.

#### Data directory

In the documentation, *ES\_NODE\_ROOT* represents the data directory on the server. The data directory contains files such as configuration files and data files that the system updates regularly. Dedicate the largest file partition or disk space on your system to the data (*ES\_NODE\_ROOT*) directory.

#### Table space directory

On the crawler server, the table space directory is installed in the data directory by default. You can specify another location for the table space during installation. This directory must have access to a large amount of disk space.

#### Enterprise search administrator user ID and password

The enterprise search user ID and password must be valid on the operating system and have the authority to access and configure DB2 Universal Database.

During the DB2 II OmniFind Edition installation, you can enter an existing enterprise search administrator user ID and password or allow the installation program to create one for you. When you use an existing user ID and password, the installation program might modify the authority and privileges for that user ID so that the enterprise search administrator can properly run the system.

The enterprise search administrator user ID and password must be the same on each server in a multiple server installation.

### Installing DB2 II OmniFind Edition, Version 8.2.2 on AIX 5.3

Because AIX 5.3 was added to the DB2 II OmniFind, Version 8.2.2 (Fix Pack 2) list of supported operating systems, you must first install version 8.2.1 (full installation). Then, install the upgrade version (8.2.2).

You can allow the DB2 II OmniFind Edition, Version 8.2.1 installation program to install prerequisite software for you, or you can install it manually. If you allow the installation program to install it, you must have the CDs or installation images available when you install DB2 II OmniFind Edition.

#### **Procedure**

To install DB2 II OmniFind Edition, Version 8.2.2 on AIX 5.3:

- 1. Create a user name and password on AIX. This user name and password will be used for the enterprise search administrator when you install DB2 II OmniFind Edition. This user must be a member of the DB2 group db2grp1.
- 2. Install DB2 II OmniFind Edition, Version 8.2.1 (full product) and the perquisite software unless prerequisite software is already installed. To start the Installation Launchpad, type ./install-aix.bin

Use the same user name and password that you created on the operating system for the DB2 II OmniFind Edition (enterprise search) user. Do not select **Create a user** because the user name and password already exist in the system. See the DB2 Information Integrator OmniFind Edition Installation Guide for Enterprise Search, Version 8.2.1 for complete installation instructions.

3. After you install version 8.2.1, install DB2 II OmniFind Edition, Version 8.2.2 (fix pack). See Chapter 2, "DB2 II OmniFind Edition fix pack installation," on page 7.

#### Installing DB2 II OmniFind Edition, Version 8.2.2 on SuSE Linux 9

Because SuSE Linux Enterprise Server 9 was added to the DB2 II OmniFind Edition, Version 8.2.2 (Fix Pack 2) list of supported operating systems, you must first install version 8.2.1 (full installation). Then, install the upgrade version (8.2.2).

You must install the following prerequisite software if you do not already have it. The DB2 II OmniFind Edition cannot install the prerequisite software for you.

- DB2 Universal Database Enterprise Server Edition, Version 8.2
- WebSphere Application Server, Version 5.1 and Fix Pack 1
- WebSphere Application Server Deployment Manager (Network Deployment), Version 5.1 and Fix Pack 1

#### Procedure

For a single server installation, install the following software on one server. To install and configure prerequisite software and DB2 II OmniFind Edition, Version 8.2.1 on four servers, follow these steps. You must install and configure both search servers in the same way.

- 1. Install DB2 Universal Database Enterprise Server Edition, Version 8.2 on the crawler server. See the DB2 Information Center for installation instructions. Use the installation option for the default DB2 instance creation (dasusr1, db2inst1, db2fenc1).
- 2. Optional: Install the DB2 Information Integrator Information Center, Version 8.2 on both search servers. Use the default settings. See the DB2 Information Center on the Web for installation instructions: http://publib.boulder.ibm.com/infocenter/db2help/index.jsp.
- 3. Install WebSphere Application Server, Version 5.1 on both search servers. See the WebSphere Application Server Information Center for instructions.
- 4. Install WebSphere Application Server Deployment Manager, Version 5.1 (Network Deployment) on both search servers. See the WebSphere Application Server Information Center for instructions. The WebSphere Application Server Deployment Manager installation must be federated on both search servers. To federate:
  - a. Run the following commands:

 $/ {\tt opt/WebSphere/DeploymentManager/bin/startManager.sh}$ 

/opt/WebSphere/AppServer/bin/addNode.sh localhost 8879 -includeapps

/opt/WebSphere/AppServer/bin/startNode.sh

/opt/WebSphere/AppServer/bin/startServer.sh server1

b. In a Web browser, open the WebSphere Application Server administration console by going to the following URL: http://computer name:9090/admin

- c. From the left navigation pane, click **Environment** → **Update Web Server Plugin**.
- d. In the right window pane, Click **OK**.
- e. Save the configuration by clicking Save from the top menu bar.
- f. Log off from WebSphere Application Server administration console.
- g. Ensure that the following file exists: /opt/WebSphere/DeploymentManager/config/cells/plugin-cfg.xml.
- h. Edit the /opt/IBMHttpServer/conf/httpd.conf file. Change the value of WebSpherePluginConfig to /opt/WebSphere/DeploymentManager/config/cells/plugin-cfg.xml.
- i. Run the following command: /opt/IBMHttpServer/bin/apachectl start
- j. In a Web browser, go the following URL: http://computer\_name/snoop. Verify that this Web page displays correctly.
- k. Run the following set of commands:

/opt/IBMHttpServer/bin/apachectl stop

/opt/WebSphere/AppServer/bin/stopServer.sh server1

/opt/WebSphere/AppServer/bin/stopNode.sh

/opt/WebSphere/DeploymentManager/bin/stopManager.sh

- 5. Install WebSphere Application Server, Version 5.1 Fix Pack 1 (5.1.1) and WebSphere Application Server Deployment Manager, Version 5.1 Fix Pack 1 (5.1.1) on both search servers. See the DB2 Information Integrator OmniFind Edition Installation Guide for Enterprise Search, Version 8.2.1 for installation instructions.
- 6. Install the DB2 Run-time Client, Version 8.2 on the index server. The single server installation does not require a DB2 client. See the DB2 Information Center for installation instructions.
- 7. Install DB2 II OmniFind Edition, Version 8.2.1. Insert the CD or copy the installation image to each server. After you start the Installation Launchpad, specify which server (crawler, index, or search) that you are installing. See the DB2 Information Integrator OmniFind Edition Installation Guide for Enterprise Search, Version 8.2.1 for complete installation instructions.
- 8. After you install version 8.2.1, install DB2 II OmniFind Edition, Version 8.2.2 (fix pack). See Chapter 2, "DB2 II OmniFind Edition fix pack installation," on page 7.

### **Chapter 3. Starting First Steps**

After you install DB2 II OmniFind Edition, you can use the First Steps program to verify the installation, open documentation, or start the system. You can start First Steps by selecting the check box on the last window of the installation program or start it manually.

#### Procedure

To start First Steps manually on Linux or AIX, log on as the enterprise search administrator and type:

export DISPLAY=display\_server\_host\_name:0.0

firststep.sh

To start First Steps manually on Windows, click the First Steps shortcut from the **Start** menu or double-click the executable file firststeps.bat in the *ES\_INSTALL\_ROOT* directory.

#### Related tasks

Chapter 4, "Starting DB2 II OmniFind Edition on Linux and AIX," on page 13 After you install DB2 II OmniFind Edition on Linux and AIX, the installation program will start the prerequisite software for you. However, if these software components are not started, you can start them manually.

Chapter 5, "Starting DB2 II OmniFind Edition on Windows," on page 15 After you install DB2 II OmniFind Edition on Windows, the installation program will start the prerequisite software for you or start the software components as background services. However, if these components are not started (or the services are not running), you can start them manually.

Chapter 8, "Uninstalling DB2 II OmniFind Edition on Linux and AIX," on page 21

The uninstallation program will remove the DB2 II OmniFind Edition components including the Web applications in WebSphere Application Server and the DB2 tables.

Chapter 9, "Uninstalling DB2 II OmniFind Edition on Windows," on page 23 The uninstallation program will remove the DB2 II OmniFind Edition components including the Web applications in WebSphere Application Server and the DB2 tables.

### Chapter 4. Starting DB2 II OmniFind Edition on Linux and AIX

After you install DB2 II OmniFind Edition on Linux and AIX, the installation program will start the prerequisite software for you. However, if these software components are not started, you can start them manually.

Before you start enterprise search, ensure that DB2 Universal Database, the HTTP server, Deployment Manager, and WebSphere Application Server are running. If the prerequisite software or DB2 II OmniFind Edition is not running, follow these steps:

- 1. On the crawler server, start DB2 Universal Database:
  - a. Log in as the root user.
  - b. Type db2start
- 2. On both search servers, start the IBM HTTP server:
  - a. Log in as the root user.
  - b. Change directories to /opt/IBMHttpServer/bin/
  - c. Type ./apachectl start
- 3. On both search servers, start Deployment Manager:
  - a. Log in as the root user.
  - b. Change directories to /usr/WebSphere/DeploymentManager/bin
  - c. Type ./startManager.sh
- 4. On both search servers, start WebSphere Application Server:
  - a. Log in as the root user.
  - b. Change directories to /opt/WebSphere/AppServer/bin
  - c. Type
    - ./startNode.sh
    - ./startServer.sh server1
- 5. On the index server, start the DB2 UDB Run-time Client: Type db2start
- 6. Start the enterprise search application: Type ./startServer.sh ESSearchServer
- 7. On the index server, log in as the enterprise search administrator and enter the following command to start enterprise search: esadmin start
- 8. Open a browser and enter the following URL to start the enterprise search administration console: http://hostname/ESAdmin where hostname is the host name of one of the search servers.
- 9. Log in to the enterprise search administration console as the enterprise search administrator user.

Now you can use the enterprise search administration console. For information about using the administration console, see the online help. For general information about creating and maintaining collections, see *Administering Enterprise Search*. To view the documentation, start the Information Center or browse to the following directory: *ES\_INSTALL\_ROOT*/docs/en\_US/pdf and open the file iiysa.pdf.

#### Related tasks

Chapter 3, "Starting First Steps," on page 11 After you install DB2 II OmniFind Edition, you can use the First Steps program to verify the installation, open documentation, or start the system. You can start First Steps by selecting the check box on the last window of the installation program or start it manually.

Chapter 5, "Starting DB2 II OmniFind Edition on Windows," on page 15 After you install DB2 II OmniFind Edition on Windows, the installation program will start the prerequisite software for you or start the software components as background services. However, if these components are not started (or the services are not running), you can start them manually.

### Chapter 5. Starting DB2 II OmniFind Edition on Windows

After you install DB2 II OmniFind Edition on Windows, the installation program will start the prerequisite software for you or start the software components as background services. However, if these components are not started (or the services are not running), you can start them manually.

Before you can use the enterprise search administration console to create collections, you must start several processes unless they are already running as background services or you started them through the First Steps program. If they are not running, you can start them from the **Start** menu or from a command line. Before you start enterprise search, ensure that DB2 Universal Database, the HTTP server, Deployment Manager, and WebSphere Application Server are running. If the prerequisite software or DB2 II OmniFind Edition is not running, follow these steps. You must have administrator authority to start these components.

- 1. Start the IBM HTTP server if it is not already running.
  - From the Start menu, click Programs → IBM HTTP Server → Start HTTP Server.
  - From a command line, change directories to Program Files/IBMHttpServer/bin/ and type apache.exe.
- 2. Start Deployment Manager it is not already running:
  - From the Start menu, click Programs → IBM WebSphere → Network Deployment → Deployment Manager
  - From a command line, change directories to WebSphere/DeploymentManager/bin. Type startManager.
- 3. Start WebSphere Application Server if it is not already running:
  - From the Start menu, click Programs → IBM WebSphere → Start Server.
  - From a command line, change directories to WebSphere/AppServer/bin and type startNode and type startServer server1.
- 4. Start the enterprise search application if it is not already running:
  - From the WebSphere console, click **Servers > Application Servers**, Select ESSearchServer and click **Start**.
  - From a command line, type startServer ESSearchServer.
- 5. Log in as the enterprise search administrator on the index server and enter the following command to start enterprise search: esadmin start.
- 6. Open a browser and enter the following URL to start the enterprise search administration console: http://hostname/ESAdmin where hostname is the host name of one of the search servers.
- 7. Log in to the enterprise search administration console as the enterprise search administrator user.

#### Related tasks

Chapter 3, "Starting First Steps," on page 11

After you install DB2 II OmniFind Edition, you can use the First Steps program to verify the installation, open documentation, or start the system. You can start First Steps by selecting the check box on the last window of the installation program or start it manually.

Chapter 4, "Starting DB2 II OmniFind Edition on Linux and AIX," on page 13 After you install DB2 II OmniFind Edition on Linux and AIX, the installation

I

program will start the prerequisite software for you. However, if these software components are not started, you can start them manually.

### Chapter 6. Starting the information center

The DB2 Information Integrator Information Center contains all the documentation for enterprise search (DB2 II OmniFind Edition).

The information center will start when you click a help button in the enterprise search administration console. The following procedure describes how to start the information center without clicking a help button. For more information about starting, stopping, or customizing the information center, see the topic "Invoking the DB2 Information Center" under *Documentation* in *Configuring* in the information center.

#### Procedure

After you install enterprise search, you must stop and restart the information center daemon or service. Then, start the information center to review the documentation.

Stop and restart the daemon or service and start the DB2 Information Center:

#### Linux and AIX

Restart the daemon. Type db2icd restart. Then, start the DB2 Information Center. Type db2icdocs.

#### Windows

Stop and restart the DB2 Information Center Server service in the Windows services window. Then, start the DB2 Information Center. From the desktop, click Start → Programs → IBM DB2 Information Center → Information Center.

### Chapter 7. Enterprise search documentation

You can read the DB2 Information Integrator OmniFind Edition (enterprise search) documentation in PDF or HTML. To see HTML topics, start the DB2 Information center.

You must install both the DB2 Information center and then install the enterprise search components. To start the information center after you install enterprise search, see Chapter 6, "Starting the information center," on page 17. To see PDF books, go to docs/locale/pdf. For example, to find books in English, go to docs/en\_US/pdf.

You can view the following document files:

| Document                                                                                                    | File name                 | Location                                                                               |
|----------------------------------------------------------------------------------------------------|---------------------------|----------------------------------------------------------------------------------------|
| Installation Guide for Enterprise Search<br>(topics for this document are also<br>available in the information center)                             | iiysi.pdf                 | docs/locale/pdf                                                                        |
| Administering Enterprise Search (Topics for this document are also available in the information center.)                                           | iiysa.pdf                 | docs/locale/pdf                                                                        |
| Programming Guide and API Reference for Enterprise Search (Topics for this document are also available in the information center.)                 | iiysp.pdf                 | docs/locale/pdf                                                                        |
| Installation Requirements for DB2 Information Integrator OmniFind Edition (Topics for this document are also available in the information center.) | iiysr.txt or<br>iiysr.htm | Root directory of the CD (this file can also be launched from the First Steps program) |
| Release Notes for DB2 Information<br>Integrator OmniFind Edition                                                                                   | iiysr.pdf or<br>iiysr.htm | Root directory of the CD or on the IBM Support Web site                                |

# Chapter 8. Uninstalling DB2 II OmniFind Edition on Linux and AIX

The uninstallation program will remove the DB2 II OmniFind Edition components including the Web applications in WebSphere Application Server and the DB2 tables.

You can uninstall DB2 II OmniFind Edition by using the graphical mode (most common), text mode, or silent mode. The silent uninstallation requires that you use a response file. See the omnifind.rsp file for an overview of the different response files for each operating system. Use the uninstall.rsp file to uninstall DB2 II OmniFind Edition silently.

To start the silent installation, type the following commands on each server: -silent -options *response file name* 

#### Procedure

1

Run the uninstallation program on each server. To uninstall DB2 II OmniFind Edition with the graphical uninstallation program:

- 1. Log in as the root user.
- 2. Change directories to the \_uninst directory in the installation directory (*ES\_INSTALL\_ROOT*).
- 3. Start the uninstallation program by typing ./uninstall.bin
- 4. After the uninstallation program starts, click **Next** to uninstall DB2 II OmniFind Edition.
- 5. Optional: Select the **Remove all data and configuration files** option to remove enterprise search data. By selecting this option, you will remove all DB2 II OmniFind Edition data, system configuration files, and the enterprise search database from the crawler server.
- 6. Optional: Delete the enterprise search administrator user ID.
- 7. Optional: Remove the enterprise search information from the information center. You can remove the folders com.ibm.db2.ii.of.doc and com.ibm.db2.ii.of.nl1 (translated language files). If you remove these folders, you might cause the remaining information center topics to have broken links. These folders are in the following default directories on the two search servers:

Linux: /opt/IBM/db2/V8.1/doc/eclipse/plugins

AIX: /usr/opt/db2\_08\_01/doc/eclipse/plugins

#### Related tasks

Chapter 3, "Starting First Steps," on page 11

After you install DB2 II OmniFind Edition, you can use the First Steps program to verify the installation, open documentation, or start the system. You can start First Steps by selecting the check box on the last window of the installation program or start it manually.

Chapter 9, "Uninstalling DB2 II OmniFind Edition on Windows," on page 23 The uninstallation program will remove the DB2 II OmniFind Edition components including the Web applications in WebSphere Application Server and the DB2 tables.

### Chapter 9. Uninstalling DB2 II OmniFind Edition on Windows

The uninstallation program will remove the DB2 II OmniFind Edition components including the Web applications in WebSphere Application Server and the DB2 tables.

You can uninstall DB2 II OmniFind Edition on Windows with the Add/Remove programs feature, or you can uninstall it with the DB2 II OmniFind Edition uninstallation program.

You can uninstall DB2 II OmniFind Edition by using the graphical mode (most common), text mode, or silent mode. The silent uninstallation requires that you use a response file. See the omnifind.rsp file for an overview of the different response files for each operating system. Use the uninstall.rsp file to uninstall DB2 II OmniFind Edition silently.

To start the silent installation, type the following commands on each server: -silent -options response\_file\_name

#### **Procedure**

ı

I

I

I

To uninstall DB2 II OmniFind Edition with the graphical uninstallation program:

- 1. Browse or go to the \_uninst directory in the installation directory (*ES\_INSTALL\_ROOT*).
- 2. Start the uninstallation program. Double-click the file uninstall.exe or type on the command line uninstall.exe.
- 3. After the uninstallation program starts, click **Next** to uninstall DB2 II OmniFind Edition.
- 4. Optional: Select the **Remove all data and configuration files** option to remove enterprise search data. By selecting this option, you will remove all DB2 II OmniFind Edition data, system configuration files, and the enterprise search database from the crawler server.
- 5. Optional: Remove the enterprise search documentation from the DB2 Information Center. If you remove these folders, you might cause the remaining information center topics to have broken links. The information center might not work properly. You can remove the folders com.ibm.db2.ii.of.doc and com.ibm.db2.ii.of.nl1 (translated language files). These folders are in the following default directories on the two search servers:

C:\Program Files\IBM\SQLLIB\doc\eclipse\plugins

#### Related tasks

Chapter 3, "Starting First Steps," on page 11

After you install DB2 II OmniFind Edition, you can use the First Steps program to verify the installation, open documentation, or start the system. You can start First Steps by selecting the check box on the last window of the installation program or start it manually.

Chapter 8, "Uninstalling DB2 II OmniFind Edition on Linux and AIX," on page 21

The uninstallation program will remove the DB2 II OmniFind Edition components including the Web applications in WebSphere Application Server and the DB2 tables.

### **Chapter 10. Installation information form**

Use this form to record the information for each server. You will need this information when you install the index server. Ensure that you use the same enterprise search user ID and password for all servers.

| Crawler server                                                           |
|--------------------------------------------------------------------------|
| Host name:                                                               |
|                                                                          |
| Port:                                                                    |
|                                                                          |
| Data directory:                                                          |
|                                                                          |
| Installation directory (This directory must be the same on all servers): |
|                                                                          |
| Remote port:                                                             |
| •                                                                        |
| DB2 Database name:                                                       |
|                                                                          |
| DB2 instance name:                                                       |
| Search server 1                                                          |
|                                                                          |
| Host name:                                                               |
|                                                                          |
| Port:                                                                    |
|                                                                          |
| Data directory:                                                          |
|                                                                          |
| Installation directory (This directory must be the same on all servers): |
|                                                                          |
| HTTP server port:                                                        |

| Search server 2                                                          |
|--------------------------------------------------------------------------|
| Host name:                                                               |
|                                                                          |
| Port:                                                                    |
|                                                                          |
| Data directory:                                                          |
|                                                                          |
| Installation directory (This directory must be the same on all servers): |
|                                                                          |
| HTTP server port:                                                        |

### **DB2 Information Integrator documentation**

This topic provides information about the documentation that is available for DB2 Information Integrator.

The tables in the following topics provide the official document title, form number, and location of each PDF book. To order a printed book, you must know either the official book title or the document form number. Titles, file names, and the locations of the DB2 Information Integrator release notes and installation requirements are also provided in the following topics.

# Documentation about event publishing function for DB2 Universal Database on z/OS

Documentation about event publishing function for DB2 Universal Database on z/OS

#### **Purpose**

Documentation about event publishing function for DB2 Universal Database on z/OS.

Table 1. DB2 Information Integrator documentation about event publishing function for DB2 Universal Database on z/OS

|                                                                                                    | Form      |                                                                                                    |
|----------------------------------------------------------------------------------------------------|-----------|----------------------------------------------------------------------------------------------------|
| Name                                                                                                    | number    | Location                                                                                                    |
| ASNCLP Program Reference for Replication and Event Publishing                                                 | N/A       | DB2 Information Integrator<br>Support Web site                                                                                                    |
| Introduction to Replication and Event<br>Publishing                                                           | GC18-7567 | <ul><li>DB2 PDF Documentation CD</li><li>DB2 Information Integrator<br/>Support Web site</li></ul>                                                                                                    |
| Replication and Event Publishing Guide and<br>Reference                                                       | SC18-7568 | <ul> <li>DB2 PDF Documentation CD</li> <li>DB2 Information Integrator<br/>Support Web site</li> </ul>                                                                                                    |
| Tuning for Replication and Event Publishing<br>Performance                                                    | N/A       | DB2 Information Integrator<br>Support Web site                                                                                                    |
| Release Notes for IBM DB2 Information Integrator Standard Edition, Advanced Edition, and Replication for z/OS | N/A       | <ul> <li>In the DB2 Information         Center, Product Overviews &gt;         Information Integration &gt;         DB2 Information Integrator         overview &gt; Problems,         workarounds, and         documentation updates</li> <li>DB2 Information Integrator         Installation launchpad</li> <li>DB2 Information Integrator         Support Web site</li> <li>The DB2 Information Integrator         product CD</li> </ul> |

# Documentation about event publishing function for IMS and VSAM on z/OS

Documentation about event publishing function for IMS and VSAM on z/OS

#### **Purpose**

Documentation about event publishing function for IMS and VSAM on z/OS.

Table 2. DB2 Information Integrator documentation about event publishing function for IMS and VSAM on z/OS

| Name                                                                                  | Form<br>number | Location                                       |
|---------------------------------------------------------------------------------------|----------------|------------------------------------------------|
| Client Guide for Classic Federation and Event<br>Publisher for z/OS                   | SC18-9160      | DB2 Information Integrator<br>Support Web site |
| Data Mapper Guide for Classic Federation and<br>Event Publisher for z/OS              | SC18-9163      | DB2 Information Integrator<br>Support Web site |
| Getting Started with Event Publisher for z/OS                                         | GC18-9186      | DB2 Information Integrator<br>Support Web site |
| Installation Guide for Classic Federation and<br>Event Publisher for z/OS             | GC18-9301      | DB2 Information Integrator<br>Support Web site |
| Operations Guide for Event Publisher for z/OS                                         | SC18-9157      | DB2 Information Integrator<br>Support Web site |
| Planning Guide for Event Publisher for z/OS                                           | SC18-9158      | DB2 Information Integrator<br>Support Web site |
| Reference for Classic Federation and Event<br>Publisher for z/OS                      | SC18-9156      | DB2 Information Integrator<br>Support Web site |
| System Messages for Classic Federation and<br>Event Publisher for z/OS                | SC18-9162      | DB2 Information Integrator<br>Support Web site |
| Release Notes for IBM DB2 Information<br>Integrator Event Publisher for IMS for z/OS  | N/A            | DB2 Information Integrator<br>Support Web site |
| Release Notes for IBM DB2 Information<br>Integrator Event Publisher for VSAM for z/OS | N/A            | DB2 Information Integrator<br>Support Web site |

# Documentation about event publishing and replication function on Linux, UNIX, and Windows

Documentation about event publishing and replication function on Linux, UNIX, and Windows

#### **Purpose**

Documentation about event publishing and replication function on Linux, UNIX, and Windows.

Table 3. DB2 Information Integrator documentation about event publishing and replication function on Linux, UNIX, and Windows

| Name                                         | Form number | Location                   |
|----------------------------------------------|-------------|----------------------------|
| ASNCLP Program Reference for Replication and | N/A         | DB2 Information Integrator |
| Event Publishing                             |             | Support Web site           |

Table 3. DB2 Information Integrator documentation about event publishing and replication function on Linux, UNIX, and Windows (continued)

| Name                                                                                                    | Form number | Location                                                                                                    |  |
|----------------------------------------------------------------------------------------------------|-------------|----------------------------------------------------------------------------------------------------|--|
| Installation Guide for Linux, UNIX, and<br>Windows                                                                  | GC18-7036   | <ul><li> DB2 PDF Documentation CD</li><li> DB2 Information Integrator</li></ul>                                                                                                    |  |
|                                                                                                    |             | Support Web site                                                                                                    |  |
| Introduction to Replication and Event Publishing                                                                    | GC18-7567   | • DB2 PDF Documentation CD                                                                                                    |  |
|                                                                                                    |             | • DB2 Information Integrator<br>Support Web site                                                                                                    |  |
| Migrating to SQL Replication                                                                                        | N/A         | DB2 Information Integrator<br>Support Web site                                                                                                    |  |
| Replication and Event Publishing Guide and                                                                          | SC18-7568   | • DB2 PDF Documentation CD                                                                                                    |  |
| Reference                                                                                                    |             | • DB2 Information Integrator<br>Support Web site                                                                                                    |  |
| SQL Replication Guide and Reference                                                                                 | SC27-1121   | DB2 Information Integrator<br>Support Web site                                                                                                    |  |
| Tuning for Replication and Event Publishing<br>Performance                                                          | N/A         | DB2 Information Integrator<br>Support Web site                                                                                                    |  |
| Tuning for SQL Replication Performance                                                                              | N/A         | DB2 Information Integrator<br>Support Web site                                                                                                    |  |
| Release Notes for IBM DB2 Information<br>Integrator Standard Edition, Advanced Edition,<br>and Replication for z/OS | N/A         | In the DB2 Information     Center, Product Overviews     Information Integration >     DB2 Information Integrator     overview > Problems,     workarounds, and     documentation updates |  |
|                                                                                                    |             | • DB2 Information Integrator Installation launchpad                                                                                                    |  |
|                                                                                                    |             | • DB2 Information Integrator<br>Support Web site                                                                                                    |  |
|                                                                                                    |             | The DB2 Information     Integrator product CD                                                                                                    |  |

# Documentation about federated function on Linux, UNIX, and Windows

Documentation about federated function on Linux, UNIX, and Windows

# **Purpose**

Documentation about federated function on Linux, UNIX, and Windows.

Table 4. DB2 Information Integrator documentation about federated function on Linux, UNIX, and Windows

| Name                          | Form<br>number | Location                                                                                              |
|-------------------------------|----------------|----------------------------------------------------------------------------------------------------|
| Application Developer's Guide | SC18-7359      | <ul> <li>DB2 PDF Documentation CD</li> <li>DB2 Information Integrator<br/>Support Web site</li> </ul> |

Table 4. DB2 Information Integrator documentation about federated function on Linux, UNIX, and Windows (continued)

| Name                                                                                                    | Form<br>number | Location                                                                                                    |
|----------------------------------------------------------------------------------------------------|----------------|----------------------------------------------------------------------------------------------------|
| C++ API Reference for Developing Wrappers                                                                     | SC18-9172      | <ul> <li>DB2 PDF Documentation CD</li> <li>DB2 Information Integrator<br/>Support Web site</li> </ul>                                                                                                    |
| Data Source Configuration Guide                                                                               | N/A            | <ul> <li>DB2 PDF Documentation CD</li> <li>DB2 Information Integrator<br/>Support Web site</li> </ul>                                                                                                    |
| Federated Systems Guide                                                                                       | SC18-7364      | <ul> <li>DB2 PDF Documentation CD</li> <li>DB2 Information Integrator<br/>Support Web site</li> </ul>                                                                                                    |
| Guide to Configuring the Content Connector for VeniceBridge                                                   | N/A            | DB2 Information Integrator<br>Support Web site                                                                                                    |
| Installation Guide for Linux, UNIX, and<br>Windows                                                            | GC18-7036      | <ul> <li>DB2 PDF Documentation CD</li> <li>DB2 Information Integrator<br/>Support Web site</li> </ul>                                                                                                    |
| Java API Reference for Developing Wrappers                                                                    | SC18-9173      | <ul> <li>DB2 PDF Documentation CD</li> <li>DB2 Information Integrator<br/>Support Web site</li> </ul>                                                                                                    |
| Migration Guide                                                                                               | SC18-7360      | <ul> <li>DB2 PDF Documentation CD</li> <li>DB2 Information Integrator<br/>Support Web site</li> </ul>                                                                                                    |
| Wrapper Developer's Guide                                                                                     | SC18-9174      | <ul> <li>DB2 PDF Documentation CD</li> <li>DB2 Information Integrator<br/>Support Web site</li> </ul>                                                                                                    |
| Release Notes for IBM DB2 Information Integrator Standard Edition, Advanced Edition, and Replication for z/OS | N/A            | <ul> <li>In the DB2 Information         Center, Product Overviews         &gt; Information Integration &gt;         DB2 Information Integrator         overview &gt; Problems,         workarounds, and         documentation updates</li> <li>DB2 Information Integrator         Installation launchpad</li> <li>DB2 Information Integrator         Support Web site</li> <li>The DB2 Information</li> </ul> |

# Documentation about federated function on z/OS

Documentation about federated function on z/OS

### **Purpose**

Documentation about federated function on z/OS.

Table 5. DB2 Information Integrator documentation about federated function on z/OS

| Name                                                                            | Form number | Location                                       |
|---------------------------------------------------------------------------------|-------------|------------------------------------------------|
| Client Guide for Classic Federation and Event<br>Publisher for z/OS             | SC18-9160   | DB2 Information Integrator<br>Support Web site |
| Data Mapper Guide for Classic Federation and<br>Event Publisher for z/OS        | SC18-9163   | DB2 Information Integrator<br>Support Web site |
| Getting Started with Classic Federation for z/OS                                | GC18-9155   | DB2 Information Integrator<br>Support Web site |
| Installation Guide for Classic Federation and<br>Event Publisher for z/OS       | GC18-9301   | DB2 Information Integrator<br>Support Web site |
| Reference for Classic Federation and Event<br>Publisher for z/OS                | SC18-9156   | DB2 Information Integrator<br>Support Web site |
| System Messages for Classic Federation and<br>Event Publisher for z/OS          | SC18-9162   | DB2 Information Integrator<br>Support Web site |
| Transaction Services Guide for Classic<br>Federation for z/OS                   | SC18-9161   | DB2 Information Integrator<br>Support Web site |
| Release Notes for IBM DB2 Information<br>Integrator Classic Federation for z/OS | N/A         | DB2 Information Integrator<br>Support Web site |

# Documentation about replication function on z/OS

Documentation about replication function on z/OS

### **Purpose**

Documentation about replication function on z/OS.

Table 6. DB2 Information Integrator documentation about replication function on z/OS

| Name                                                          | Form<br>number | Location                                                                                              |
|---------------------------------------------------------------|----------------|----------------------------------------------------------------------------------------------------|
| ASNCLP Program Reference for Replication and Event Publishing | N/A            | DB2 Information Integrator<br>Support Web site                                                        |
| Introduction to Replication and Event<br>Publishing           | GC18-7567      | DB2 Information Integrator<br>Support Web site                                                        |
| Migrating to SQL Replication                                  | N/A            | DB2 Information Integrator<br>Support Web site                                                        |
| Replication and Event Publishing Guide and<br>Reference       | SC18-7568      | <ul> <li>DB2 PDF Documentation CD</li> <li>DB2 Information Integrator<br/>Support Web site</li> </ul> |
| Replication Installation and Customization<br>Guide for z/OS  | SC18-9127      | DB2 Information Integrator<br>Support Web site                                                        |
| SQL Replication Guide and Reference                           | SC27-1121      | <ul> <li>DB2 PDF Documentation CD</li> <li>DB2 Information Integrator<br/>Support Web site</li> </ul> |
| Tuning for Replication and Event Publishing<br>Performance    | N/A            | DB2 Information Integrator<br>Support Web site                                                        |

Table 6. DB2 Information Integrator documentation about replication function on z/OS (continued)

| Name                                                                                                    | Form<br>number | Location                                                                                                    |
|----------------------------------------------------------------------------------------------------|----------------|----------------------------------------------------------------------------------------------------|
| Tuning for SQL Replication Performance                                                                              | N/A            | DB2 Information Integrator<br>Support Web site                                                                                                    |
| Release Notes for IBM DB2 Information<br>Integrator Standard Edition, Advanced Edition,<br>and Replication for z/OS | N/A            | <ul> <li>In the DB2 Information         Center, Product Overviews &gt;         Information Integration &gt;         DB2 Information Integrator         overview &gt; Problems,         workarounds, and         documentation updates</li> </ul> |
|                                                                                                    |                | DB2 Information Integrator<br>Installation launchpad                                                                                                    |
|                                                                                                    |                | • DB2 Information Integrator<br>Support Web site                                                                                                    |
|                                                                                                    |                | • The <i>DB2 Information Integrator</i> product CD                                                                                                    |

# Documentation about enterprise search function on Linux, UNIX, and Windows

Documentation about enterprise search function on Linux, UNIX, and Windows

#### **Purpose**

Documentation about enterprise search function on Linux, UNIX, and Windows.

Table 7. DB2 Information Integrator documentation about enterprise search function on Linux, UNIX, and Windows

| Name                                                         | Form number | Location                                          |
|--------------------------------------------------------------|-------------|---------------------------------------------------|
| Administering Enterprise Search                              | SC18-9283   | DB2 Information<br>Integrator Support Web<br>site |
| Installation Guide for Enterprise Search                     | GC18-9282   | DB2 Information<br>Integrator Support Web<br>site |
| Programming Guide and API Reference for<br>Enterprise Search | SC18-9284   | DB2 Information<br>Integrator Support Web<br>site |
| Release Notes for Enterprise Search                          | N/A         | DB2 Information<br>Integrator Support Web<br>site |

# Release notes and installation requirements

Release notes provide information that is specific to the release and fix pack level for your product and include the latest corrections to the documentation for each release. Installation requirements provide information that is specific to the release of your product.

Table 8. DB2 Information Integrator Release Notes and Installation Requirements

| Name                                                                                                    | File name    | Location                                                                                                    |
|----------------------------------------------------------------------------------------------------|--------------|----------------------------------------------------------------------------------------------------|
| Installation Requirements for IBM DB2 Information Integrator Event Publishing Edition, Replication Edition, Standard Edition, Advanced Edition, Advanced Edition Unlimited, Developer Edition, and Replication for z/OS | Prereqs      | <ul> <li>The DB2 Information Integrator product CD</li> <li>DB2 Information Integrator Installation Launchpad</li> </ul>                                              |
| Release Notes for IBM DB2<br>Information Integrator Standard<br>Edition, Advanced Edition, and<br>Replication for z/OS                                                                                                  | ReleaseNotes | • In the DB2 Information Center, Product Overviews > Information Integration > DB2 Information Integrator overview > Problems, workarounds, and documentation updates |
|                                                                                                    |              | DB2 Information Integrator Installation launchpad                                                                                                    |
|                                                                                                    |              | • DB2 Information Integrator Support Web site                                                                                                    |
|                                                                                                    |              | The DB2 Information Integrator<br>product CD                                                                                                    |
| Release Notes for IBM DB2<br>Information Integrator Event<br>Publisher for IMS for z/OS                                                                                                    | N/A          | DB2 Information Integrator Support<br>Web site                                                                                                    |
| Release Notes for IBM DB2<br>Information Integrator Event<br>Publisher for VSAM for z/OS                                                                                                    | N/A          | DB2 Information Integrator Support<br>Web site                                                                                                    |
| Release Notes for IBM DB2<br>Information Integrator Classic<br>Federation for z/OS                                                                                                    | N/A          | DB2 Information Integrator Support<br>Web site                                                                                                    |
| Release Notes for Enterprise Search                                                                                                    | N/A          | DB2 Information Integrator Support<br>Web site                                                                                                    |

# Viewing release notes and installation requirements

Viewing release notes and installation requirements

### **Purpose**

To view release notes and installation requirements from the CD on Windows operating systems, enter:

 $x \cdot doc \cdot %L$ 

#### **Parameters**

*x* The Windows CD drive letter

%L

The locale of the documentation that you want to use, for example, en\_US.

#### **Purpose**

To view release notes and installation requirements from the CD on UNIX operating systems, enter:

/cdrom/doc/%L

#### **Parameters**

cdrom

The UNIX mount point of the CD

%L

The locale of the documentation that you want to use, for example, en\_US.

### Viewing and printing PDF documentation

Viewing and printing PDF documentation

To view and print the DB2 Information Integrator PDF books from the DB2 PDF Documentation CD

- 1. From the root directory of the *DB2 PDF Documentation* CD, open the index.htm file
- 2. Click the language that you want to use.
- 3. Click the link for the document that you want to view.

### **Accessing DB2 Information Integrator documentation**

Accessing DB2 Information Integrator documentation

All DB2 Information Integrator books and release notes are available in PDF files from the DB2 Information Integrator Support Web site at www.ibm.com/software/data/integration/db2ii/support.html.

To access the latest DB2 Information Integrator product documentation, from the DB2 Information Integrator Support Web site, click on the Product Information link, as shown in Figure 1 on page 35.

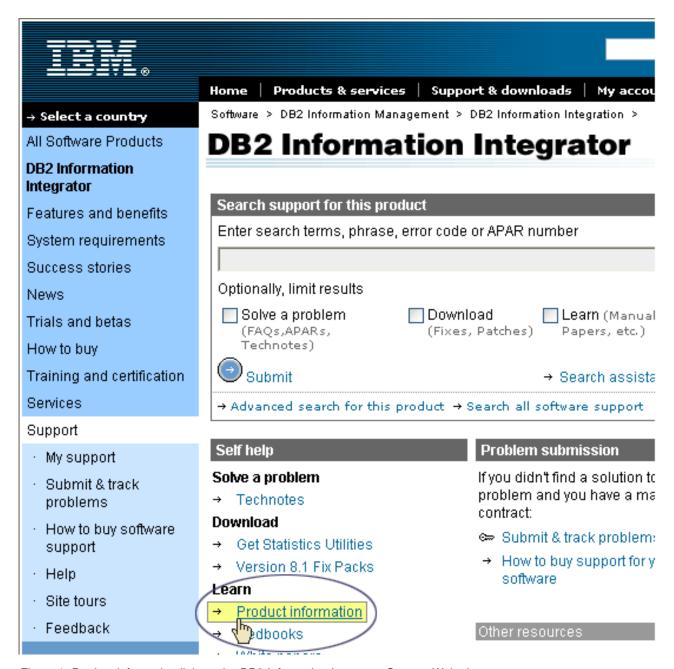

Figure 1. Product information link on the DB2 Information Integrator Support Web site

You can access the latest DB2 Information Integrator documentation, in all supported languages, from the Product Information link:

- DB2 Information Integrator product documentation in PDF files
- Fix pack product documentation, including release notes
- Instructions for downloading and installing the DB2 Information Center for Linux, UNIX, and Windows
- Links to the DB2 Information Center online

The DB2 Information Integrator Support Web site also provides support documentation, IBM Redbooks, white papers, product downloads, links to user groups, and news about DB2 Information Integrator.

# **Accessibility**

Accessibility features help users with physical disabilities, such as restricted mobility or limited vision, to use software products successfully. The following list specifies the major accessibility features in DB2<sup>®</sup> Version 8 products:

- All DB2 functionality is available using the keyboard for navigation instead of the mouse. For more information, see "Keyboard input and navigation."
- You can customize the size and color of the fonts on DB2 user interfaces. For more information, see "Accessible display."
- DB2 products support accessibility applications that use the Java<sup>™</sup> Accessibility API. For more information, see "Compatibility with assistive technologies" on page 38.
- DB2 documentation is provided in an accessible format. For more information, see "Accessible documentation" on page 38.

# Keyboard input and navigation

### **Keyboard focus**

Keyboard focus

In UNIX® operating systems, the area of the active window where your keystrokes will have an effect is highlighted.

# **Keyboard input**

Keyboard input

You can operate the DB2 tools using only the keyboard. You can use keys or key combinations to perform operations that can also be done using a mouse. Standard operating system keystrokes are used for standard operating system operations.

For more information about using keys or key combinations to perform operations, see Keyboard shortcuts and accelerators: Common GUI help.

# **Keyboard navigation**

Keyboard navigation

You can navigate the DB2 tools user interface using keys or key combinations.

For more information about using keys or key combinations to navigate the DB2 Tools, see Keyboard shortcuts and accelerators: Common GUI help.

# Accessible display

Accessible display

#### **Purpose**

Accessible display

### Font settings

Font settings

You can select the color, size, and font for the text in menus and dialog windows, using the Tools Settings notebook.

For more information about specifying font settings, see Changing the fonts for menus and text: Common GUI help.

### Non-dependence on color

Non-dependence on color

You do not need to distinguish between colors to use any of the functions in this product.

# Compatibility with assistive technologies

Compatibility with assistive technologies

The DB2 tools interfaces support the Java Accessibility API, which enables you to use screen readers and other assistive technologies with DB2 products.

#### **Accessible documentation**

Accessible documentation

Documentation for DB2 is provided in XHTML 1.0 format, which is viewable in most Web browsers. XHTML allows you to view documentation according to the display preferences set in your browser. It also allows you to use screen readers and other assistive technologies.

Syntax diagrams are provided in dotted decimal format. This format is available only if you are accessing the online documentation using a screen-reader.

# **Contacting IBM**

To contact IBM customer service in the United States or Canada, call 1-800-IBM-SERV (1-800-426-7378).

To learn about available service options, call one of the following numbers:

In the United States: 1-888-426-4343

• In Canada: 1-800-465-9600

To locate an IBM office in your country or region, see the IBM Directory of Worldwide Contacts on the Web at www.ibm.com/planetwide.

### **Obtaining product information**

Information about DB2 Information Integrator products is available by telephone or on the Web.

Information about DB2 Information Integrator products is available by telephone or on the Web. The phone numbers provided here are valid in the United States.

- 1. To order products or to obtain general information: 1-800-IBM-CALL (1-800-426-2255)
- 2. To order publications: 1-800-879-2755
- 3. Visit the Web at www.ibm.com/software/data/integration/db2ii/support.html.

This site contains the latest information about:

- The technical library
- · Ordering books
- · Client downloads
- Newsgroups
- Fix packs
- News
- · Links to Web resources

# Providing comments on the documentation

Please send any comments that you have about this book or other DB2 Information Integrator documentation.

Your feedback helps IBM to provide quality information. Please send any comments that you have about this book or other DB2 Information Integrator documentation. You can use any of the following methods to provide comments:

- 1. Send your comments using the online readers' comment form at www.ibm.com/software/data/rcf.
- 2. Send your comments by e-mail to comments@us.ibm.com. Include the name of the product, the version number of the product, and the name and part number of the book (if applicable). If you are commenting on specific text, please include the location of the text (for example, a title, a table number, or a page number).

#### **Notices**

This information was developed for products and services offered in the U.S.A. IBM may not offer the products, services, or features discussed in this document in all countries. Consult your local IBM representative for information on the products and services currently available in your area. Any reference to an IBM product, program, or service is not intended to state or imply that only that IBM product, program, or service may be used. Any functionally equivalent product, program, or service that does not infringe any IBM intellectual property right may be used instead. However, it is the user's responsibility to evaluate and verify the operation of any non-IBM product, program, or service.

IBM may have patents or pending patent applications covering subject matter described in this document. The furnishing of this document does not give you any license to these patents. You can send license inquiries, in writing, to: IBM Director of Licensing IBM Corporation North Castle Drive Armonk, NY 10504-1785 U.S.A.

For license inquiries regarding double-byte (DBCS) information, contact the IBM Intellectual Property Department in your country/region or send inquiries, in writing, to:IBM World Trade Asia Corporation Licensing 2-31 Roppongi 3-chome, Minato-ku Tokyo 106-0032, Japan

The following paragraph does not apply to the United Kingdom or any other country/region where such provisions are inconsistent with local law: INTERNATIONAL BUSINESS MACHINES CORPORATION PROVIDES THIS PUBLICATION "AS IS" WITHOUT WARRANTY OF ANY KIND, EITHER EXPRESS OR IMPLIED, INCLUDING, BUT NOT LIMITED TO, THE IMPLIED WARRANTIES OF NON-INFRINGEMENT, MERCHANTABILITY, OR FITNESS FOR A PARTICULAR PURPOSE. Some states do not allow disclaimer of express or implied warranties in certain transactions; therefore, this statement may not apply to you.

This information could include technical inaccuracies or typographical errors. Changes are periodically made to the information herein; these changes will be incorporated in new editions of the publication. IBM may make improvements and/or changes in the product(s) and/or the program(s) described in this publication at any time without notice.

Any references in this information to non-IBM Web sites are provided for convenience only and do not in any manner serve as an endorsement of those Web sites. The materials at those Web sites are not part of the materials for this IBM product, and use of those Web sites is at your own risk.

IBM may use or distribute any of the information you supply in any way it believes appropriate without incurring any obligation to you.

Licensees of this program who wish to have information about it for the purpose of enabling: (i) the exchange of information between independently created programs and other programs (including this one) and (ii) the mutual use of the information that has been exchanged, should contact:

IBM Corporation J46A/G4 555 Bailey Avenue San Jose, CA 95141-1003 U.S.A.

Such information may be available, subject to appropriate terms and conditions, including in some cases payment of a fee.

The licensed program described in this document and all licensed material available for it are provided by IBM under terms of the IBM Customer Agreement, IBM International Program License Agreement, or any equivalent agreement between us.

Any performance data contained herein was determined in a controlled environment. Therefore, the results obtained in other operating environments may vary significantly. Some measurements may have been made on development-level systems, and there is no guarantee that these measurements will be the same on generally available systems. Furthermore, some measurements may have been estimated through extrapolation. Actual results may vary. Users of this document should verify the applicable data for their specific environment.

Information concerning non-IBM products was obtained from the suppliers of those products, their published announcements, or other publicly available sources. IBM has not tested those products and cannot confirm the accuracy of performance, compatibility, or any other claims related to non-IBM products. Questions on the capabilities of non-IBM products should be addressed to the suppliers of those products.

All statements regarding IBM's future direction or intent are subject to change or withdrawal without notice, and represent goals and objectives only.

This information contains examples of data and reports used in daily business operations. To illustrate them as completely as possible, the examples include the names of individuals, companies, brands, and products. All of these names are fictitious, and any similarity to the names and addresses used by an actual business enterprise is entirely coincidental.

#### COPYRIGHT LICENSE:

This information contains sample application programs, in source language, which illustrate programming techniques on various operating platforms. You may copy, modify, and distribute these sample programs in any form without payment to IBM for the purposes of developing, using, marketing, or distributing application programs conforming to the application programming interface for the operating platform for which the sample programs are written. These examples have not been thoroughly tested under all conditions. IBM, therefore, cannot guarantee or imply reliability, serviceability, or function of these programs. You may copy, modify, and distribute these sample programs in any form without payment to IBM for the purposes of developing, using, marketing, or distributing application programs conforming to IBM's application programming interfaces.

Each copy or any portion of these sample programs or any derivative work must include a copyright notice as follows:

Outside In (®) Viewer Technology, ©1992-2004 Stellent, Chicago, IL., Inc. All Rights Reserved.

IBM XSLT Processor Licensed Materials - Property of IBM ©Copyright IBM Corp., 1999-2004. All Rights Reserved.

#### **Trademarks**

This topic lists IBM trademarks and certain non-IBM trademarks.

The following terms are trademarks of International Business Machines Corporation in the United States, other countries, or both:

**IBM** 

AIX

AIX 5L

DB2

DB2 Universal Database

Domino

Domino.doc

Hummingbird

Informix

Lotus

Lotus

Lotus Notes

Notes

OmniFind

POWER4

POWER5

RISC System/6000

Tivoli

WebSphere

Workplace

xSeries

z/OS

The following terms are trademarks or registered trademarks of other companies:

Java and all Java-based trademarks and logos are trademarks or registered trademarks of Sun Microsystems, Inc. in the United States, other countries, or both.

Microsoft, Windows, Windows NT, and the Windows logo are trademarks of Microsoft Corporation in the United States, other countries, or both.

Intel, Intel Inside (logos), MMX and Pentium are trademarks of Intel Corporation in the United States, other countries, or both.

UNIX is a registered trademark of The Open Group in the United States and other countries.

Linux is a trademark of Linus Torvalds in the United States, other countries, or both.

Other company, product or service names may be trademarks or service marks of others.

### Index

### A

administrator password for enterprise search 8
administrator user ID for enterprise search 8
application server on Linux and AIX starting 13
application server on Windows starting 15

# D

data directory 8 DB2 II OmniFind Edition on UNIX-based operating systems uninstalling 21 DB2 II OmniFind Edition on Windows uninstalling 23 DB2 Information Center starting 17 DB2 Information Center daemon starting 17 DB2 Information Center service starting 17 Deployment Manager on Linux and AIX starting 13 Deployment Manager on Windows starting 15 disk space requirements 4 documentation 19

# Ε

enterprise search administrator
password 8
enterprise search administrator user
ID 8
enterprise search data directory 8
enterprise search installation directory 8
enterprise search on Linux and AIX
starting 13
enterprise search system on Windows
starting 15

### F

finding enterprise search documentation 19 First Steps 11 starting 11

# Н

hardware requirements 4 HTTP server on Linux and AIX starting 13 HTTP server on Windows starting 15

#### ı

information center 17 installation directory 8

#### P

PDF documentation 19 prerequisite software 1

### S

software requirements 1 starting the DB2 Information Center 17 supported operating systems 1

#### U

uninstallation 21, 23

DB2 II OmniFind Edition on

UNIX-based operating systems 21

DB2 II OmniFind Edition on

Windows 23

### W

WebSphere Application Server Network
Deployment on Linux and AIX
starting 13
WebSphere Application Server Network
Deployment on Windows
starting 15
WebSphere Application Server on Linux
and AIX
starting 13
WebSphere Application Server on
Windows
starting 15

# IBM.

Printed in USA

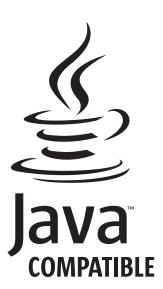

GC18-9282-01

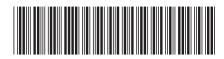